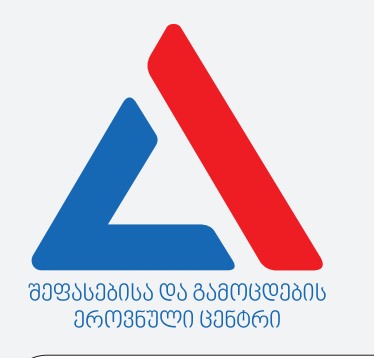

## Информационно-коммуникационные технологии

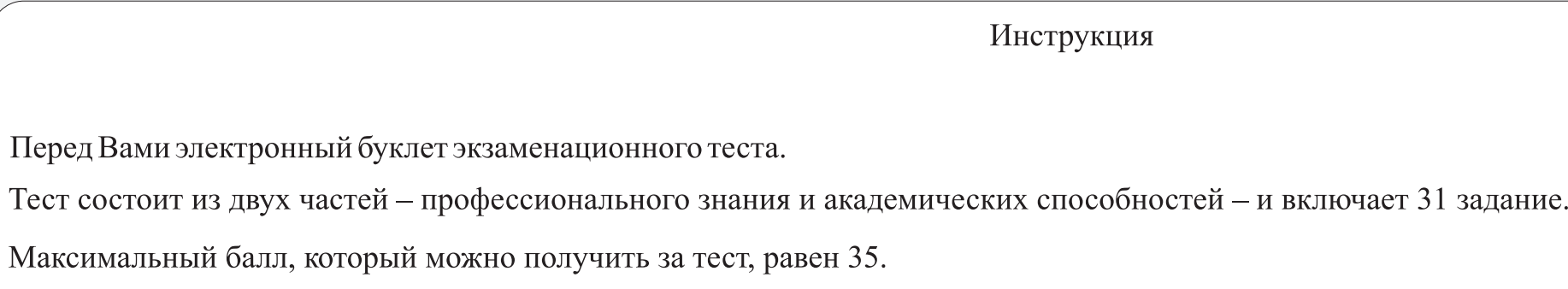

Представленные в тесте задания различаются по своему формату. Внимательно ознакомьтесь с инструкцией к каждому заданию, постарайтесь хорошенько осмыслить, что требуется от Вас для его выполнения, и только после этого выбирайте или пишите ответ.

## Учтите:

• Если наряду с правильным ответом укажете также и ошибочный, балл не будет начислен.

Для работы над тестом отводится 1 час и 30 минут.

Желаем успеха!

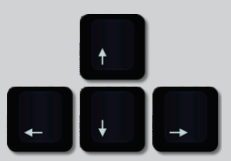

# **Теоретическая часть**

<span id="page-2-0"></span>Какой из перечисленных вкладок Windows-а определяется формат написания чисел, денежных единиц, дат и времени?

ა) Date and Time;

## ბ) Folder Options;

გ) Region and Language;

დ) Personalization.

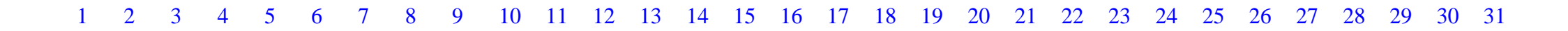

<span id="page-3-0"></span>Что из нижеперечисленного **не является** атрибутом файла в операционной системе Windows?

ა) Read-Only;

ბ) Hidden;

გ) Shared;

დ) Archived.

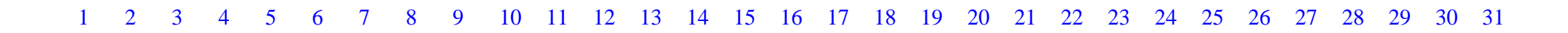

<span id="page-4-0"></span>Кодом какого цвета является 230.0.0 согласно RGB-модели представления цвета ?

ა) Черного;

ბ) Синего;

გ) Красного;

დ) Зеленого.

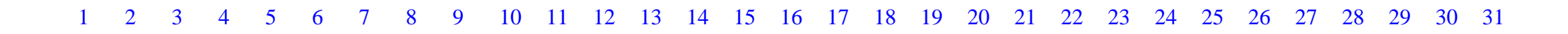

<span id="page-5-0"></span>Какое предложение **ложное**?

ა) Файл, стертый кнопкой Delete, перемещается в мусорный ящик (Recycle Bin);

ბ) Перемещенный в мусорный ящик (Recycle Bin) файл можно восстановить;

გ) Перемещением файлов в мусорный ящик можно увеличить свободное место памяти жесткого диска (HDD);

დ) С помощью контекстуального меню можно опустошить мусорный ящик.

<span id="page-6-0"></span>Какой комбинацией клавиш возможно сделать снимок экрана (Screenshot) лишь активного окна?

ა) Shift + Print Screen;

ბ) Alt + Print Screen;

გ) Ctrl + Print Screen;

დ) Space+Print Screen.

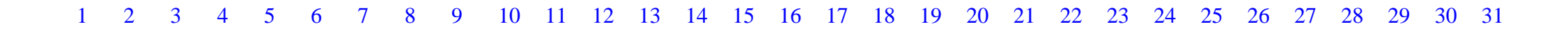

<span id="page-7-0"></span>Как посмотреть в операционной системе Windows скрытый код веб-страницы?

ა) В Меню управления веббраузера активировать команду Encoding.

ბ) В Меню управления веббраузера активировать команду Settings.

გ) На вебстранице в Контекстуальном меню активировать команду Reload.

დ) На вебстранице в Контекстуальном меню активировать команду View Page Source.

<span id="page-8-0"></span>Назначением системной утилиты Disk Cleanup является:

ა) Стирание имеющихся на жестком диске временных и ненужных файлов;

ბ) Автоматическое исправление нарушений файловой системы;

გ) Перемещение и упорядочение на диске фрагментированных данных и программ;

დ) Очистка инормацию (или данные) на жесткого диска от вирусов.

<span id="page-9-0"></span>Что из перечисленного является расширением временных файлов, созданных во время работы Windows-а?

ა) pdf;

ბ) tmp;

გ) mpeg;

დ) ini;

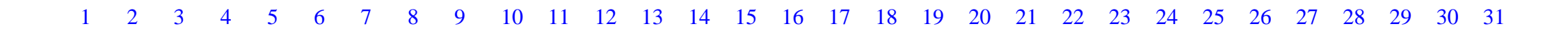

<span id="page-10-0"></span>Какое из данных положений **истинно** для характеристики **векторного** и **растрового** графических изображений?

- ა) При увеличении векторного изображения портится его качество;
- ბ) Растровая графика описывает изображение с помощью математических формул и фигур;
- გ) Точки (Pixel) растрового изображения даны в двумерном массиве;
- დ) Векторное изображение большого размера занимает большое место на диске.

<span id="page-11-0"></span>1GB – это:

ა) 2<sup>10</sup> Byte;

 $\delta$ )  $2^{20}$  Byte;

 $λ$ )  $2^{30}$  Byte;

 $\varphi$ )  $2^{40}$  Byte.

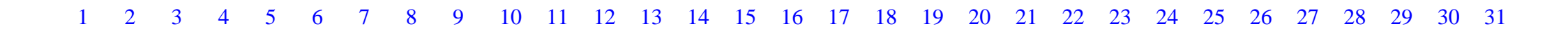

<span id="page-12-0"></span>Что является минимальным отображающим элементом монитора?

ა) Пиксель;

## ბ) Квадрат;

გ) Горизонтальная линия;

დ) Вертикальная линия.

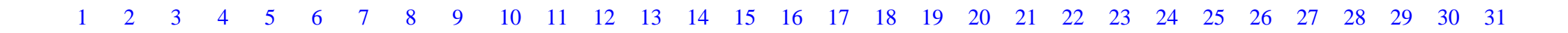

<span id="page-13-0"></span>Что означает: у операционной системы есть поддержка режима Plug and Play?

ა) При подсоединении в систему нового устройства возможно автоматическое опознавание и конфигурация устройства;

ბ) С его помощью происходит перенесение данных из оперативной памяти в процессор;

გ) Можно установить, правильно или неправильно работает устройство и его драйвер;

დ) Можно просмотреть скрытые устройства.

<span id="page-14-0"></span>Что из перечисленного является аббревиатурой ввода/вывода базовой системы?

ა) ROM;

ბ) BIOS;

გ) RAM;

დ) HDD.

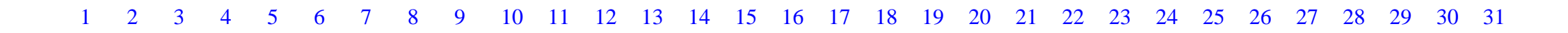

<span id="page-15-0"></span>Какой из перечисленных терминов **не характеризует** жесткий диск?

ა) Цилиндр;

ბ) Дорожка;

გ) Сектор;

დ) Регистр.

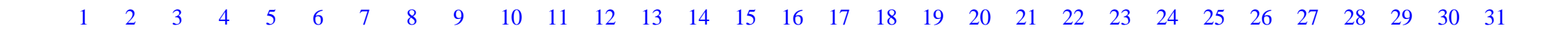

<span id="page-16-0"></span>От чего зависит режим функционирования монитора?

ა) Только от модели монитора;

ბ) Только от модели видеоконтроллера;

გ) От инструкции, полученной с видеоконтроллера;

დ) От количества горизонтальных и вертикальных линий монитора.

<span id="page-17-0"></span>Какой аббревиатурой обозначается стандартный последовательный порт?

ა) EPP/ECP;

ბ) VGA;

გ) LPT;

დ) COM.

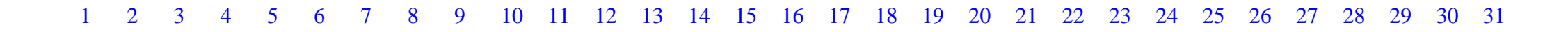

<span id="page-18-0"></span>Какое из перечисленных положений **ложное**?

ა) Запись/считывание информации на компактных дисках осуществляется на основе оптических технологий;

ბ) Запись/считывание информации на компактных дисках осуществляется с помощью лазера;

გ) Запись/считывание информации на компактных дисках осуществляется на основе магнитной технологии;

დ) Запись/считывание информации на компактных дисках и скорость передачи данных непосредственно связано со скоростью вращения диска.

<span id="page-19-0"></span>С памятью какого типа во время работы обменивается информацией процессор (CPU)?

- I. С основной оперативной памятью;
- II. С жестким диском винчестером;
- III. С Cache-памятью,
- ა) Только с I
- ბ) Только с I и III;
- გ) Только со II и III;
- დ) Только с III.

<span id="page-20-0"></span>Какие из перечисленных фирм производят процессоры персональных компьютеров?

ა) Asus и Gigabite;

ბ) HP и Lenovo;

გ) Intel и AMD;

დ) Nvidia и ATI.

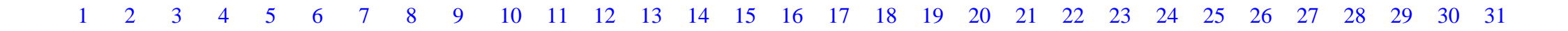

<span id="page-21-0"></span>С помощью интерфейса обмен данными может происходить:

ა) Только между внутренними блоками компьютера;

ბ) Только между компьютером и переферическими устройствами;

გ) Как между ячейками оперативной памяти, так и между постоянной памятью и процессором;

დ) Как между внутренними блоками компьютера, так и между компьютером и переферическими устройствами;

<span id="page-22-0"></span>Какое положение **истинно** в отношении модуля оперативной системы?

ა) Оперативная память – самый быстрый тип памяти в компьютере;

ბ) Модуль оперативной памяти любого типа совместим с любой моделью системной платы;

გ) В оперативной памяти информация сохраняется и после выключения компьютера;

დ) В модуле оперативной памяти хранится информация, находящаяся непосредственно в процессе обработки.

<span id="page-23-0"></span>Какое из перечисленных устройств можно разместить в слоте PCI (PCI Slot)?

ა) оперативной системы;

ბ) видеокарты;

გ) процессора;

დ) жесткого диска.

<span id="page-24-0"></span>(BIOS) записана:

ა) в постоянной памяти (ROM);

ბ) на жестком диске;

გ) в кэш-памяти;

დ) в регистре CPU.

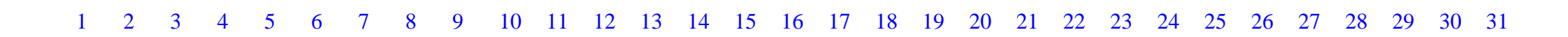

<span id="page-25-0"></span>Единица измерения скорости Интернета -

ა) RAM;

ბ) Mbps;

გ) KB;

დ) MHz.

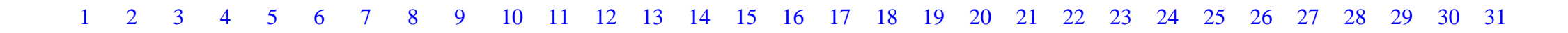

<span id="page-26-0"></span>Для чего в компьютере используется firewall?

- ა) Для авторизации компьютера;
- ბ) Для безопасности компьютера;
- გ) Для мониторинга компьютера;
- დ) Для подключения компьютера к сети.

<span id="page-27-0"></span>Что из нижеперечисленного **не является** сервисом Google-а?

ა) Google Calendar;

ბ) Google Docs;

გ) Google Earth;

დ) Google Link.

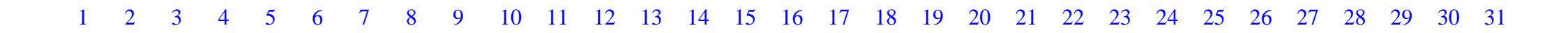

<span id="page-28-0"></span>Преимущество хранилища онлайн-файлов в том, что:

ა) проверка файлов на вирусы происходит автоматически, и не требует установления ативируса;

ბ) сохранение файлов не ограничено;

გ) всегда можно безопасно делиться файлами с любого, подключенного к Интернету компьютера;

დ) редактирование файла возможно и с инсталлированной в компьютере программы.

<span id="page-29-0"></span>Wi-Fi-технология использует для связи с Интернетом:

ა) оптико-волоконную линию;

ბ) телефонную сеть;

გ) радиоволны;

დ) звуковые волны.

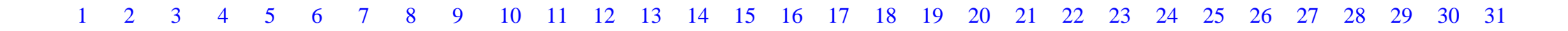

*Максимальная оценка – 2 балла*

<span id="page-30-0"></span>Объясните, что означает виртуальная память? Объясните, в каком случае использует ее CPU?

*Максимальная оценка – 2 балла*

<span id="page-31-0"></span>Опишите, в чем сходство и в чем разница между системами кодирования ASCII и Unicode?

*Максимальная оценка – 3 балла*

<span id="page-32-0"></span>Объясните, какую функцию выполняет Device Manager. Перечислите, какие действия можно выполнить в диалоговой вкладке Device Manager?

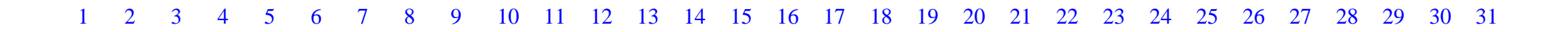